## Vue.js template syntax

WASA: Web and Software Architecture

Enrico Bassetti

Text interpolation is done via "Mustache" syntax (double curly braces).

<span>*Message: {{ msg }}*</span>

If *msg* contains *Hello world!*, the HTML output will be:

<span>*Message: Hello world!*</span>

Safe: HTML is automatically escaped. E.g., If  $msg$  is **:** 

<span>*Message: <b>Hello*</span>

You can use JavaScript expression:

```
{{ number + 1 }}
{{ ok ? 'YES' : 'NO' }}
{{ message.split('').reverse().join('') }}
```
You cannot use flow control or statements:

```
\langle!-- won't work -->
{{ var a = 1 }}
\langle!-- won't work -->
{{ if (ok) { return message } }}
```
Calling a function is permitted:

*{{ formatDate(date) }}*

Note: Vue.js will call these functions at each update.

In templates, Vue.js adds custom attributes to HTML tags.

These attributes are called directives.

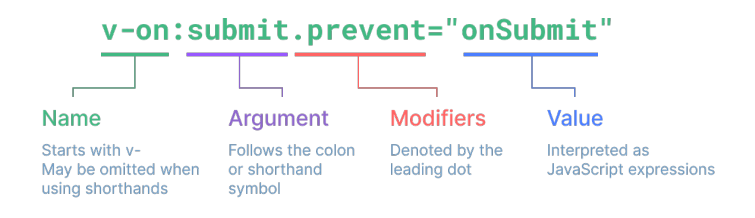

Image (C) by Vue.js documentation

# Vue.js built-in directives

- *v-text*: set the text content (safe: HTML auto-escaped)
- *v-html*: set the HTML content (unsafe, use *v-text* instead)
- *v-show*: toggle element visibility
- *v-if*, *v-else-if*, and *v-else*: toggle element rendering
- *v-for*: repeat current element (and subtree)
- *v-on*: register event listener
- *v-bind*: bind attribute to a variable
- *v-model*: two way binding with a variable

Less common directive: https://vuejs.org/api/built-in-directives.html

Set the element text content to the value of a variable.

<span v-text*="msg"*></span>

If *msg* is updated, Vue.js will update the *<span>* content accordingly.

### Events

Execute a function when something happens (e.g., a click).

<span v-on:click*="alert('Hello!')"*>*World*</span>

On HTML elements, all standard events are supported: https://developer.mozilla.org/en-US/docs/Web/Events. When used on SFC, you can use SFC events (more on this later).

A shortcut:

<span @click*="alert('Hello!')"*>*World*</span>

*v-bind* creates a binding from JavaScript to the element attribute.

<span v-bind:id*="dynamicId"*></span>

In this example, the *id* attribute for this *<span>* will be set to the value of *dynamicId* JavaScript variable.

A shortcut:

<span :id*="dynamicId"*></span>

#### *v-model* creates a two-way binding.

<input type*="text"* v-model*="name"* />

Only for: *<input>*, *<select>*, *<textarea>* and Vue.js components.

- *v-bind* is for displaying data from JavaScript to the user
- *v-model* is for displaying data and letting the user edit data

*v-model* is similar to *v-bind* + *v-on* and some glue code.

To conditionally render a part of the template, use *v-if*:

```
<p v-if="showMessage">
```
*Vue.js will render this part only when showMessage is true*  $\langle$ /p>

To show/hide a part of the template, use *v-show*:

```
<p v-show="showMessage">
  This part is visible only when showMessage is true
\langle/p>
```
Note: the element is still rendered, but it's invisible!

*v-for* will repeat the element (and its content) for each iteration.

<div v-for*="item in items"*>*{{ item }}*</div>

In this example, if *items* is the array *['a', 'b']*, the resulting HTML is: <div>*a*</div> <div>*b*</div>

#### Links

- https://vuejs.org/guide/essentials/template-syntax.html
- https://vuejs.org/api/built-in-directives.html
- https://developer.mozilla.org/en-US/docs/Web/Events